#### **YOUR FIRST TIME INTO YOUR MAILBOX, PLEASE COMPLETE THE FOLLOWING STEPS FOR SETUP.**

**1**. Lift handset, press **MESSAGE** key (or dial access code **3700**), enter your temporary password, press #.

**NOTE:** Your temporary password is 1 plus your mailbox #.

**2**. **You must change your temporary password**. Enter your (old) temporary password,

press #. Enter your new password, press #, enter your new password again, press #. Your password is now changed.

**3**. **Record your name**. From the main menu, press 4, 3, 3 for personal verification. Record your name (first & last) at the tone. Press # to stop recording. Listen to the playback of your name, press # to accept, or 1 to re-record.

4. **Record your greeting**. From the main menu, press 4, 3, 1 for your external greeting. Press 2 to record. At the tone, record your greeting, press # to stop recording, press # to accept the greeting, press \* to erase and re-record the greeting.

### **MAILBOX COMMANDS**

**LOG IN:** Lift handset, press **Message** key (or dial access code **3700)**, enter your password, press #.

### **MAIN MENU:**

- **1 1 Listen to new messages**
- **1 2 Listen to saved messages** 
	- **2**  message at the tone, press # to stop recording, enter a list of addresses to send the message **Compose:** to record a message to send to another mailbox subscriber, press 2. Record your to using # to separate the mailboxes, press # when finished.
- **4 2 1 Change password:** enter old password, press #, enter your new password, press #, enter new password again, press #. Your password is changed.
	- **Re-Record greeting:** Press 3 to play the existing recorded greeting. Press 2 to re-record the
- **4 3 1**  greeting, press # to stop recording, press # to accept the greeting, press \* to erase and rerecord the greeting.
- **4 3 3 Re-Record name:** you will hear your name as recorded, press 1 to change, record name at tone, press # to stop recording, press # to accept.

### *Numerical Code Shortcuts*

- *# Skips to next message*
- *1 skips back to last message (press during message)*
- *2 pause message (press during message)*
- *3 skips forward to next message (press during message)*
- *4 replay the message (press after message)*
- *5 play message envelope (press after message)*
- *6 forward a copy of message to another mailbox user (press after message)*

*7 delete message*

# **OTHER FEATURES**

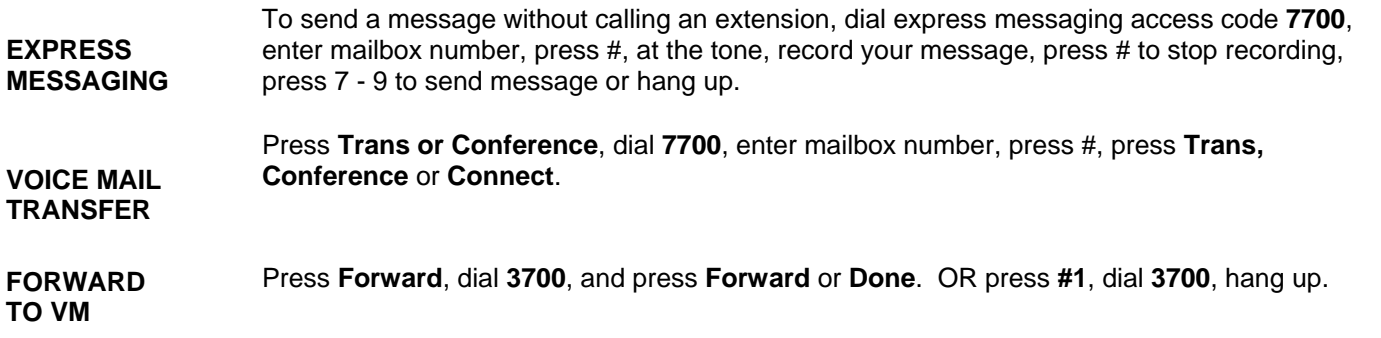

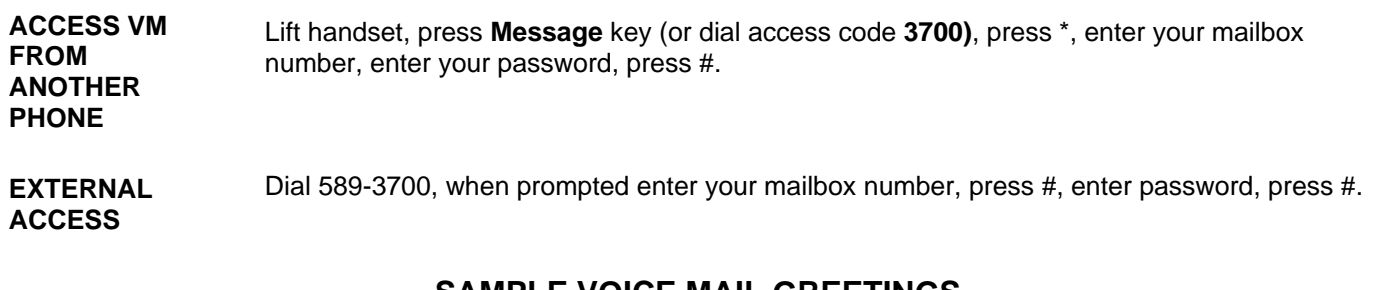

# **SAMPLE VOICE MAIL GREETINGS**

**SAMPLE 1**  Thank you for calling the University of Dubuque. This is ( first and last name), and today is (day, month, date). I am in the office today, but I'm either away from my desk or on another call. Please leave your name, number and a brief message and I will return your call as soon as possible. If you need immediate assistance, please press 0 now. Thank you for calling. **SAMPLE 2**  Hi, this is (first and last name), and today is (day, month, date). I will be out of the office today, but will be checking my messages. Please leave your name and number and I will return your call as soon as possible. If you need immediate assistance, please press 0 now. Thank you for calling.